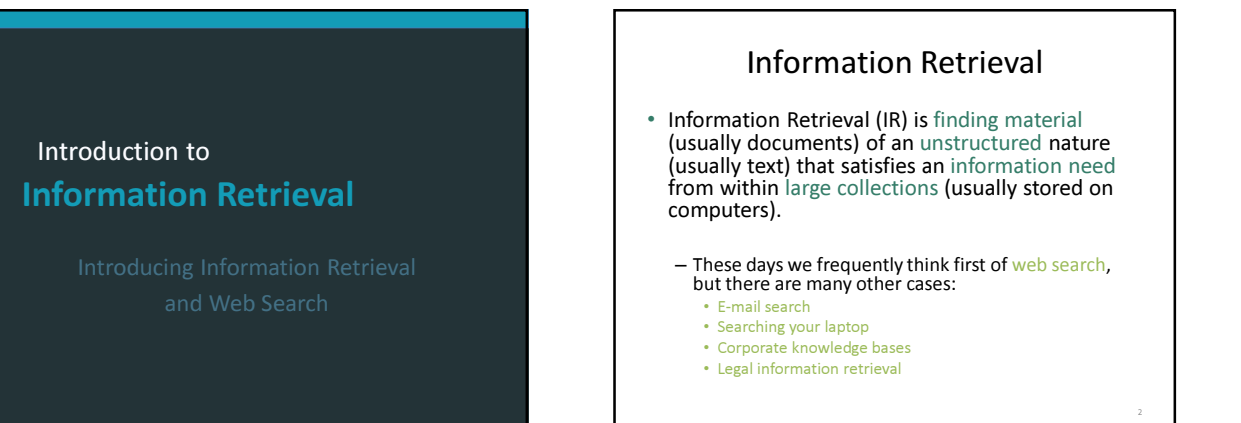

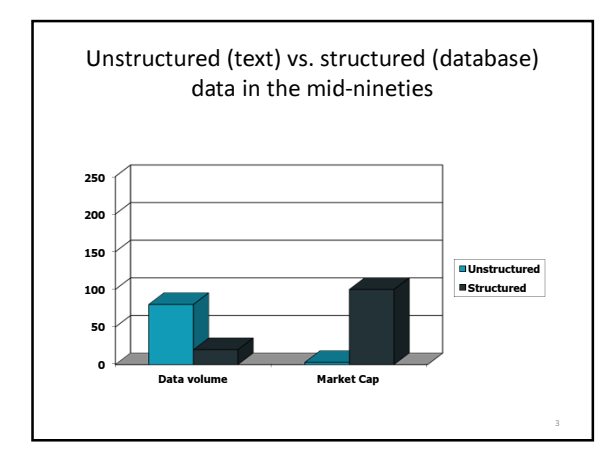

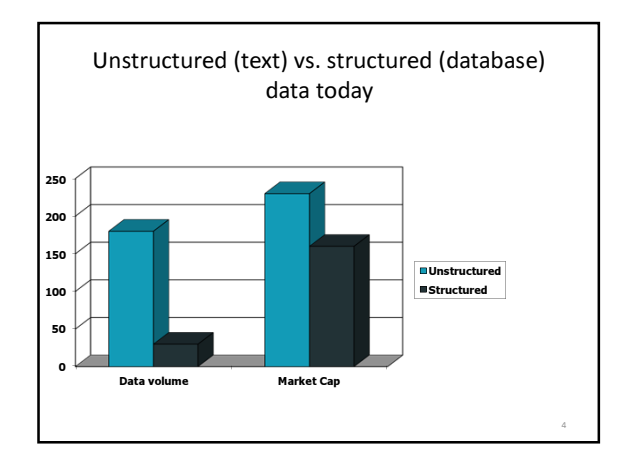

# Basic assumptions of Information Retrieval

Sec. 1.1

- Collection: A set of documents – Assume it is a static collection for the moment
- Goal: Retrieve documents with information that is relevant to the user's information need and helps the user complete a task

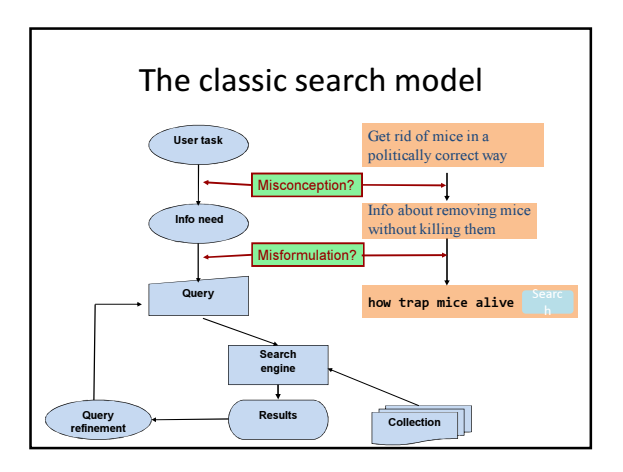

# How good are the retrieved docs?

- Precision : Fraction of retrieved docs that are relevant to the user's information need
- Recall : Fraction of relevant docs in collection that are retrieved
	- More precise definitions and measurements to follow later

7

Sec. 1.1

Sec. 1.1

# Introduction to Information Retrieval

### Unstructured data in 1620

- Which plays of Shakespeare contain the words Brutus AND Caesar but NOT Calpurnia?
- One could grep all of Shakespeare's plays for Brutus and Caesar, then strip out lines containing Calpurnia?
- Why is that not the answer?
	- Slow (for large corpora)
	- NOT Calpurnia is non-trivial
	- Other operations (e.g., find the word **Romans** near countrymen) not feasible
	- Ranked retrieval (best documents to return) • Later lectures

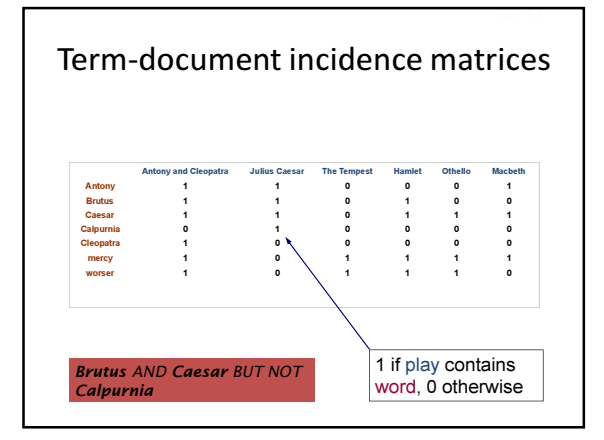

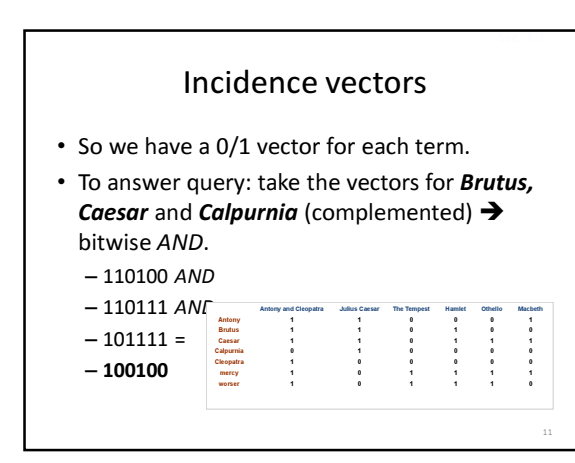

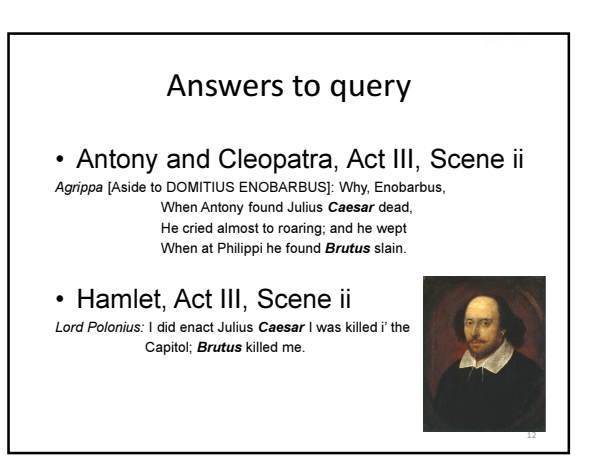

14

Sec. 1.1

## Bigger collections

Sec. 1.1

- Consider  $N = 1$  million documents, each with about 1000 words.
- Avg 6 bytes/word including spaces/punctuation – 6GB of data in the documents.
- Say there are  $M = 500K$  distinct terms among these.

## Can't build the matrix

- 500K x 1M matrix has half-a-trillion 0's and 1's.
- But it has no more than one billion 1's.  $\leftarrow$  Why? – matrix is extremely sparse.
- What's a better representation? – We only record the 1 positions.

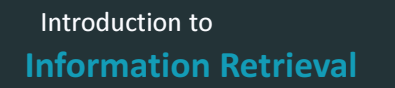

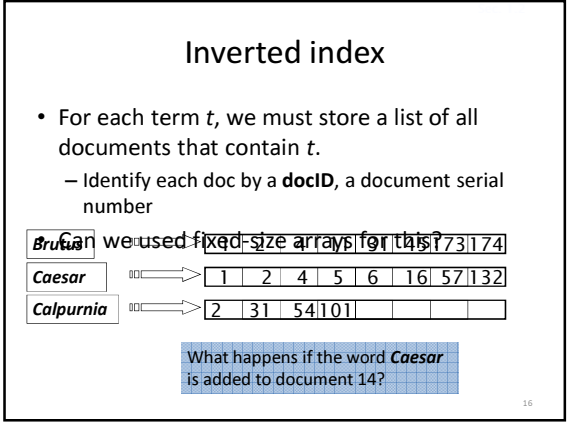

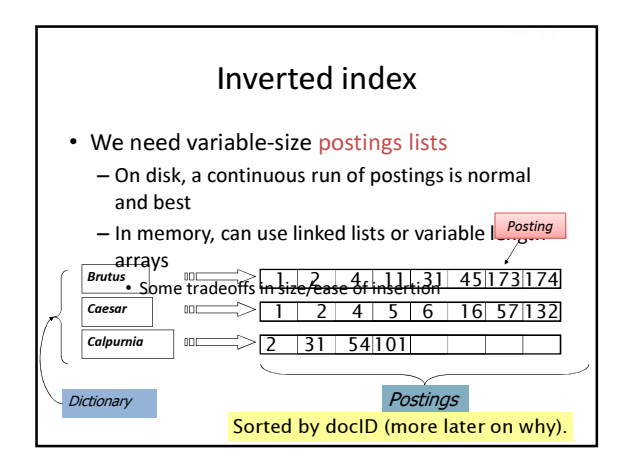

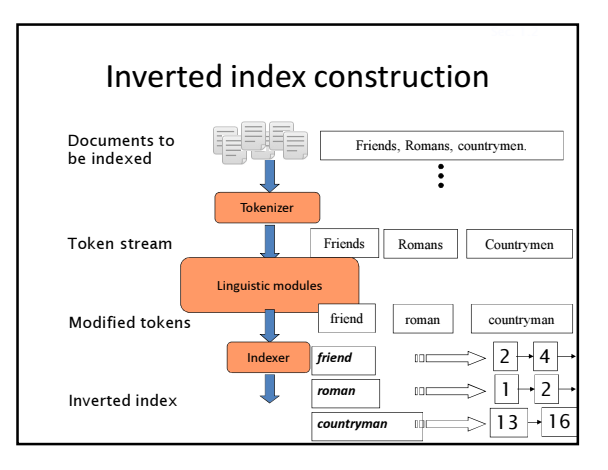

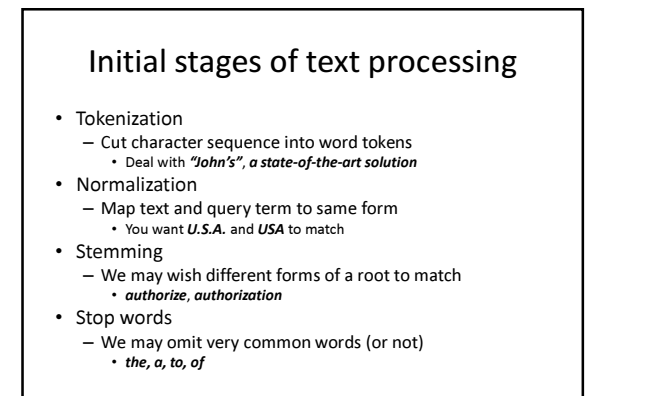

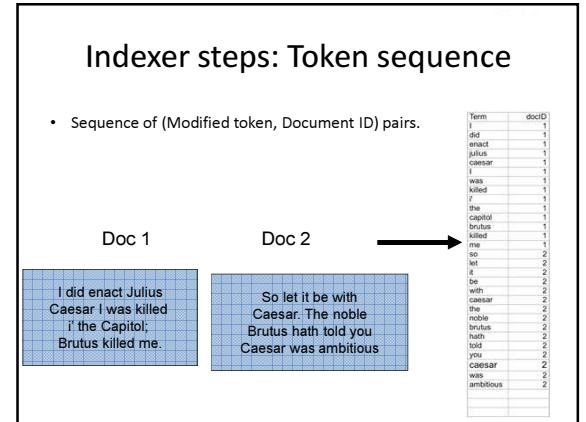

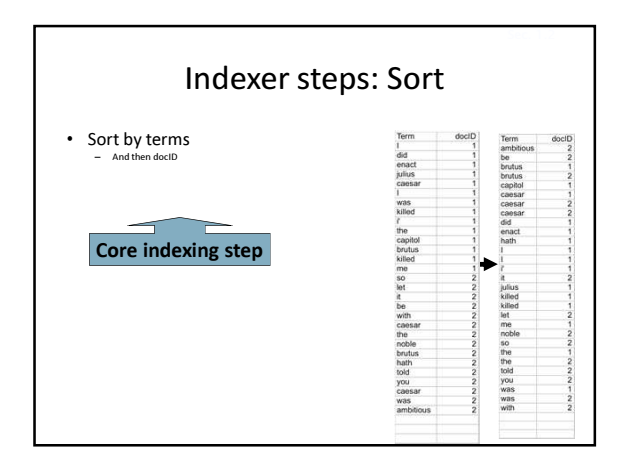

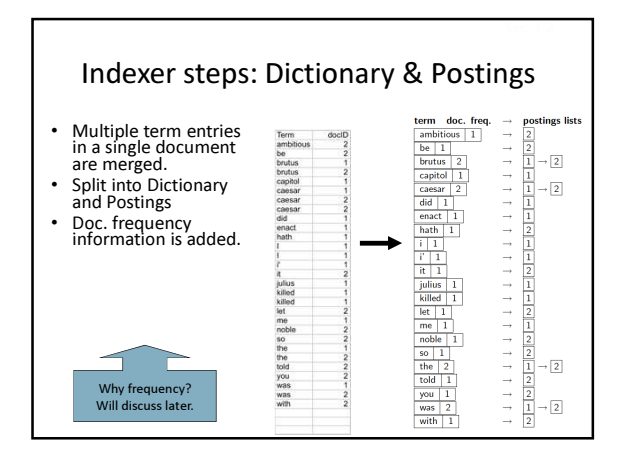

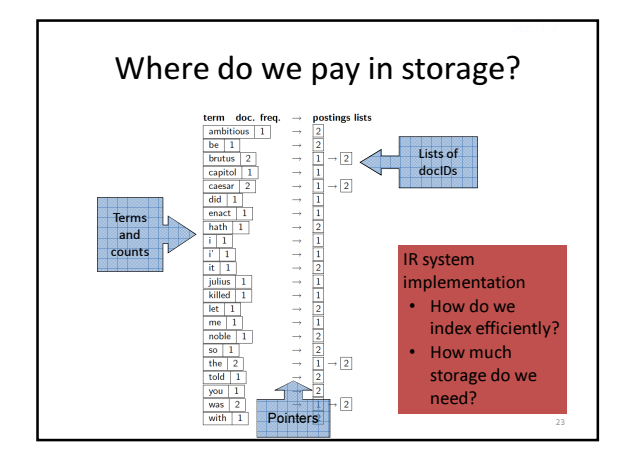

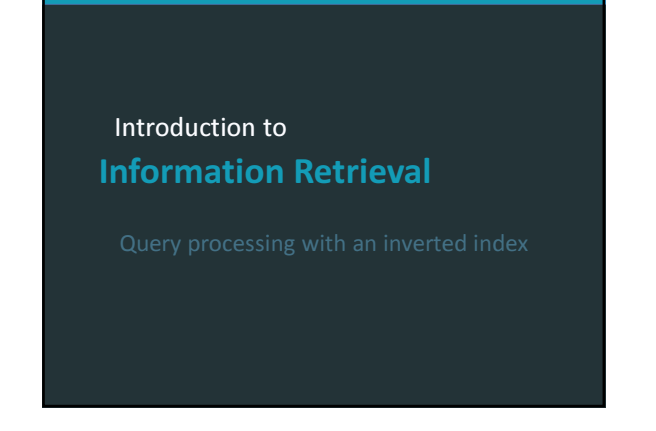

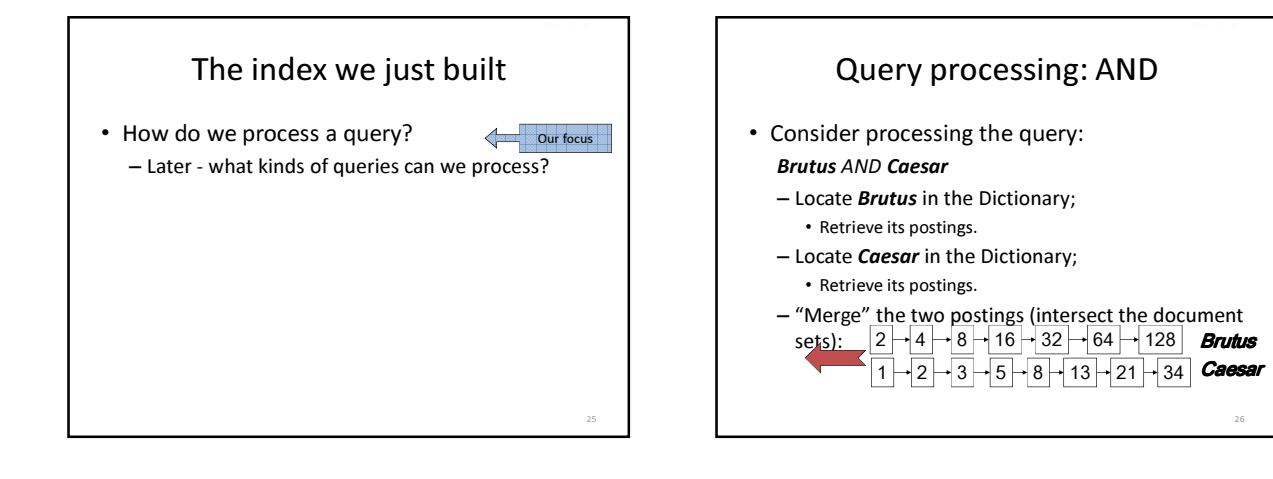

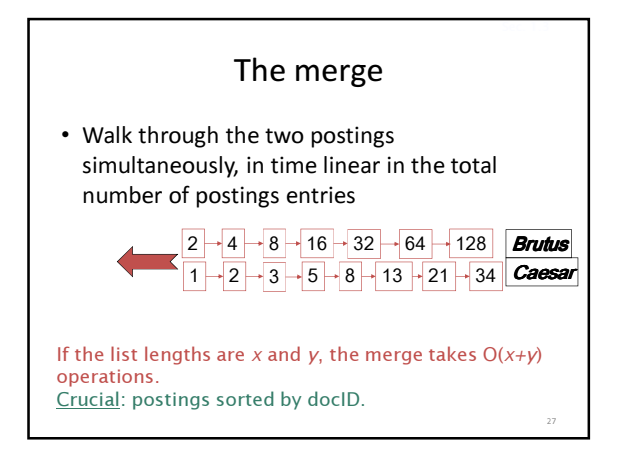

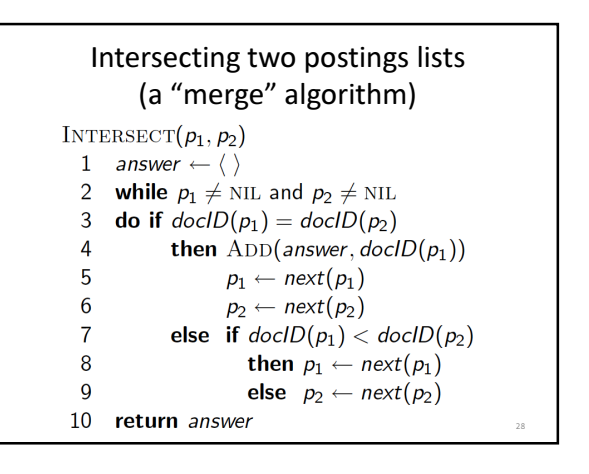

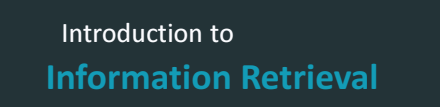

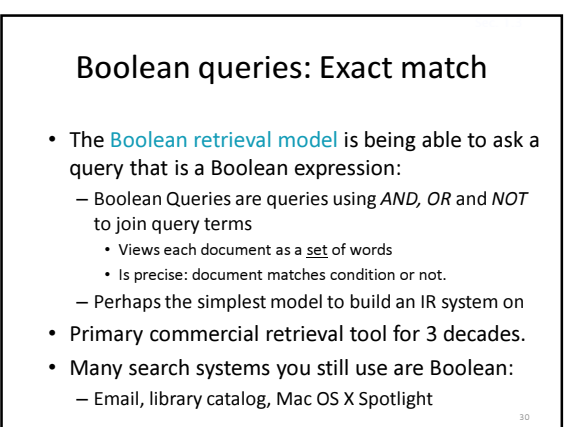

Sec. 1.4

Sec. 1.3

#### Example: WestLaw http://www.westlaw.com/

- Largest commercial (paying subscribers) legal search service (started 1975; ranking added 1992; new federated search added 2010)
- Tens of terabytes of data; ~700,000 users
- Majority of users still use boolean queries
- Example query:
	- What is the statute of limitations in cases involving the federal tort claims act?
	- LIMIT! /3 STATUTE ACTION /S FEDERAL /2 TORT /3 CLAIM  $\cdot$  /3 = within 3 words, /S = in same sentence
		-

#### Example: WestLaw http://www.westlaw.com/ • Another example query: – Requirements for disabled people to be able to access a workplace – disabl! /p access! /s work-site work-place (employment /3 place • Note that SPACE is disjunction, not conjunction! Long, precise queries; proximity operators;

- incrementally developed; not like web search
- Many professional searchers still like Boolean search
- You know exactly what you are getting
- But that doesn't mean it actually works better….

Boolean queries: More general merges • Exercise: Adapt the merge for the queries: Brutus AND NOT Caesar Brutus OR NOT Caesar • Can we still run through the merge in time  $O(x+y)$ ? What can we achieve? Sec. 1.3 Merging What about an arbitrary Boolean formula? (Brutus OR Caesar) AND NOT (Antony OR Cleopatra) • Can we always merge in "linear" time? – Linear in what? • Can we do better?

31

Sec. 1.4

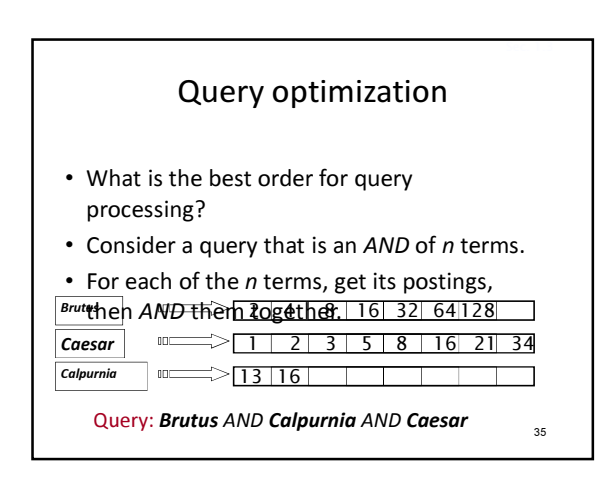

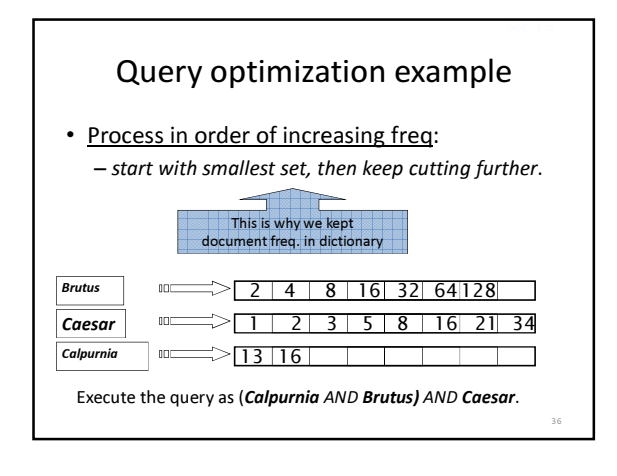

#### More general optimization

- e.g., (madding OR crowd) AND (ignoble OR strife)
- Get doc. freq.'s for all terms.
- Estimate the size of each OR by the sum of its doc. freq.'s (conservative).
- Process in increasing order of OR sizes.

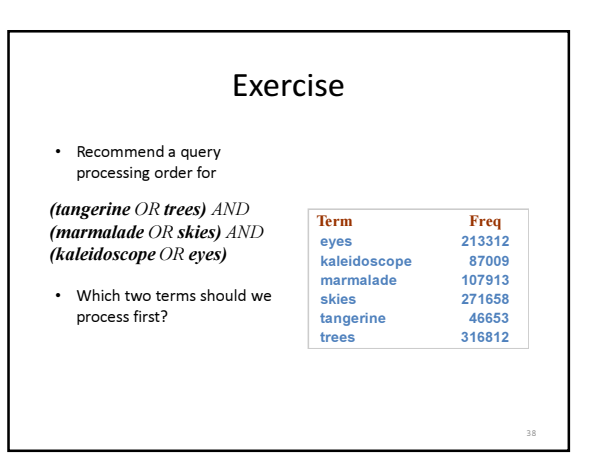

#### Query processing exercises

37

Sec. 1.3

- Exercise: If the query is *friends AND romans AND* (NOT countrymen), how could we use the freq of countrymen?
- Exercise: Extend the merge to an arbitrary Boolean query. Can we always guarantee execution in time linear in the total postings size?
- Hint: Begin with the case of a Boolean formula query: in this, each query term appears only once in the query.

#### Exercise

- Try the search feature at http://www.rhymezone.com/shakespeare/
- Write down five search features you think it could do better

# Introduction to Information Retrieval

#### Phrase queries

Sec. 2.4

- We want to be able to answer queries such as "stanford university" - as a phrase
- Thus the sentence "I went to university at Stanford" is not a match.
	- The concept of phrase queries has proven easily understood by users; one of the few "advanced search" ideas that works
	- Many more queries are implicit phrase queries
- For this, it no longer suffices to store only <term : docs> entries

Sec. 2.4.1

Sec. 2.4.2

# A first attempt: Biword indexes

Sec. 2.4.1

Sec. 2.4.1

- Index every consecutive pair of terms in the text as a phrase
- For example the text "Friends, Romans, Countrymen" would generate the biwords – friends romans
	- romans countrymen
- Each of these biwords is now a dictionary term
- Two-word phrase query-processing is now immediate.

#### Longer phrase queries

- Longer phrases can be processed by breaking them down
- stanford university palo alto can be broken into the Boolean query on biwords:
- stanford university AND university palo AND palo alto

Without the docs, we cannot verify that the docs matching the above Boolean query do contain the phrase.

Can have false positives!

### Issues for biword indexes

- False positives, as noted before
- Index blowup due to bigger dictionary – Infeasible for more than biwords, big even for them
- Biword indexes are not the standard solution (for all biwords) but can be part of a compound strategy

# Solution 2: Positional indexes

• In the postings, store, for each term the position(s) in which tokens of it appear:

<term, number of docs containing term; doc1: position1, position2 ...; doc2: position1, position2 ...; etc.>

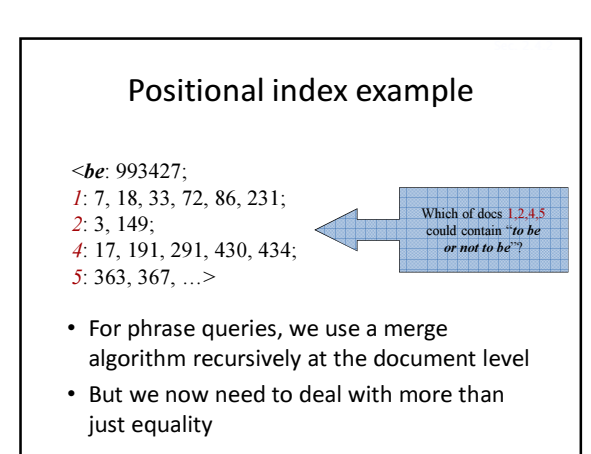

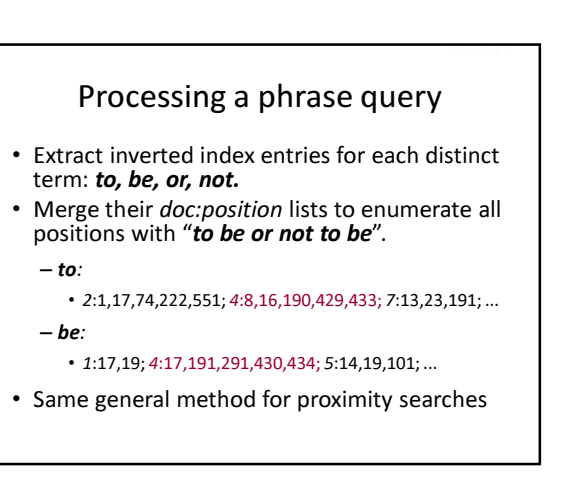

Sec. 2.4.2

Sec. 2.4.2

#### Proximity queries

Sec. 2.4.2

Sec. 2.4.2

Sec. 2.4.3

- LIMIT! /3 STATUTE /3 FEDERAL /2 TORT
- $-$  Again, here, /k means "within k words of". • Clearly, positional indexes can be used for such queries; biword indexes cannot.
- Exercise: Adapt the linear merge of postings to handle proximity queries. Can you make it work for any value of  $k$ ?
	- This is a little tricky to do correctly and efficiently – See Figure 2.12 of IIR

#### Positional index size

- A positional index expands postings storage substantially
	- Even though indices can be compressed
- Nevertheless, a positional index is now standardly used because of the power and usefulness of phrase and proximity queries … whether used explicitly or implicitly in a ranking retrieval system.

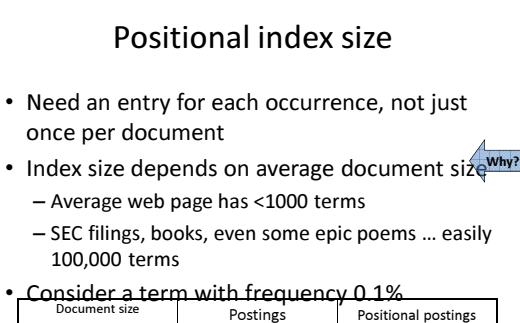

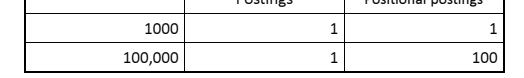

# Rules of thumb

- A positional index is 2–4 as large as a nonpositional index
- Positional index size 35–50% of volume of original text
	- Caveat: all of this holds for "English-like" languages

# Combination schemes

- These two approaches can be profitably combined
	- For particular phrases ("**Michael Jackson", "Britney<br>Spears"**) it is inefficient to keep on merging positional<br>postings lists
	- Even more so for phrases like "The Who"
- Williams et al. (2004) evaluate a more sophisticated mixed indexing scheme
	- $-$  A typical web query mixture was executed in  $\frac{1}{4}$  of the
	- time of using just a positional index – It required 26% more space than having a positional
	- index alone

# Introduction to Information Retrieval

56

# IR vs. databases: Structured vs unstructured data

• Structured data tends to refer to information in "tables"

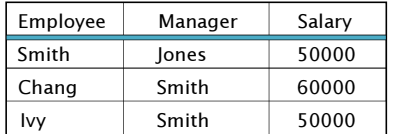

Typically allows numerical range and exact match (for text) queries, e.g.,

Salary < 60000 AND Manager = Smith.

#### Unstructured data

- Typically refers to free text
- Allows
	- Keyword queries including operators
	- More sophisticated "concept" queries e.g.,
	- find all web pages dealing with drug abuse
- Classic model for searching text documents

### Semi-structured data

- In fact almost no data is "unstructured"
- E.g., this slide has distinctly identified zones such as the Title and Bullets
- … to say nothing of linguistic structure • Facilitates "semi-structured" search such as
- Title contains data AND Bullets contain search
- Or even
	- Title is about Object Oriented Programming AND Author something like stro\*rup
	- where \* is the wild-card operator

55